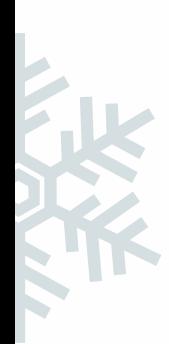

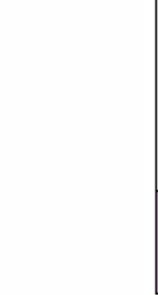

## **Trouve la valeur de chaque dessin :**

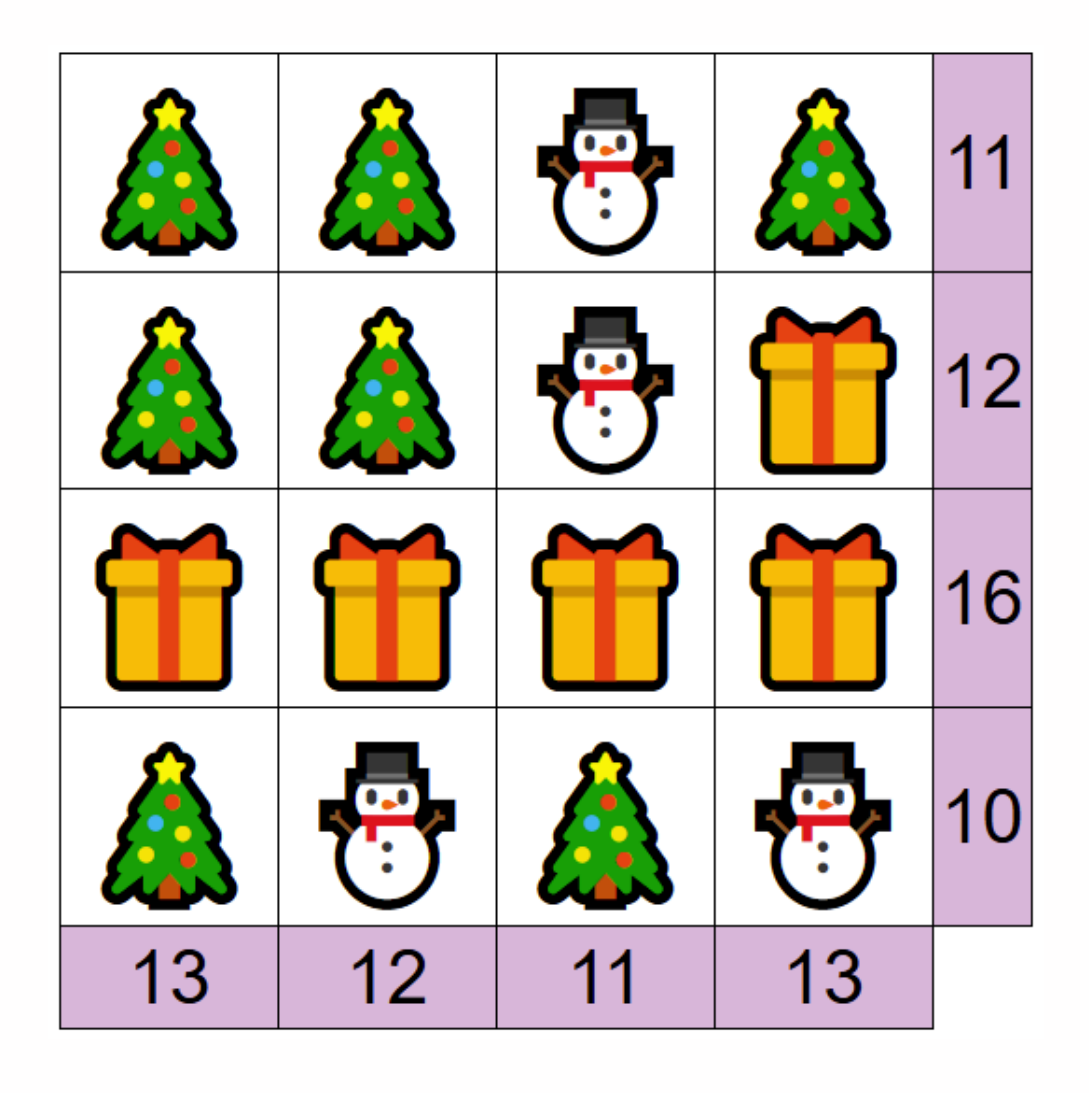

## $=$  ...  $=$  ...  $=$  ...